# CMSC 330: Organization of Programming Languages

#### Ruby Regular Expressions

CMSC 330 - Summer 2018 1

## String Processing in Ruby

- ► Earlier, we motivated scripting languages using a popular application of them: string processing
- ► The Ruby String class provides many useful methods for manipulating strings
	- Concatenating them, grabbing substrings, searching in them, etc.
- ► A key feature in Ruby is its native support for regular expressions
	- Very useful for parsing and searching
	- First gained popularity in Perl

## String Operations in Ruby

- "hello".index("I", 0)
	- **▶ Return index of the first occurrence of string in s, starting at n**
- "hello".sub("h", "j")
	- ► Replace first occurrence of "h" by "j" in string
	- <sup>Ø</sup> Use gsub ("global" sub) to replace all occurrences
- "r1\tr2\t\tr3".split("\t")
	- $\triangleright$  Return array of substrings delimited by tab
- Consider these three examples again
	- All involve searching in a string for a certain pattern
	- What if we want to find more complicated patterns?

 $\triangleright$  Find first occurrence of "a" or "b"

 $\triangleright$  Split string at tabs, spaces, and newlines

## Regular Expressions

- ► A way of describing patterns or sets of strings
	- Searching and matching
	- Formally describing strings
		- $\triangleright$  The symbols (lexemes or tokens) that make up a language
- ► Common to lots of languages and tools
	- awk, sed, perl, grep, Java, OCaml, C libraries, etc. <sup>Ø</sup> Popularized (and made fast) as a language feature in Perl
- ► Based on some really elegant theory
	- Future lecture

## Example Regular Expressions in Ruby

- $\blacktriangleright$  /Ruby/
	- Matches exactly the string "Ruby"
	- Regular expressions can be delimited by /'s
	- Use \ to escape  $\ell$ 's in regular expressions
- /(Ruby|OCaml|Java)/
	- Matches either "Ruby", "OCaml", or "Java"
- /(Ruby|Regular)/ or /R(uby|egular)/
	- Matches either "Ruby" or "Regular"
	- Use ( )' s for grouping; use \ to escape ( )' s

## Using Regular Expressions

- Regular expressions are instances of Regexp
	- We'll see use of a Regexp.new later
- $\triangleright$  Basic matching using  $=$  method of String

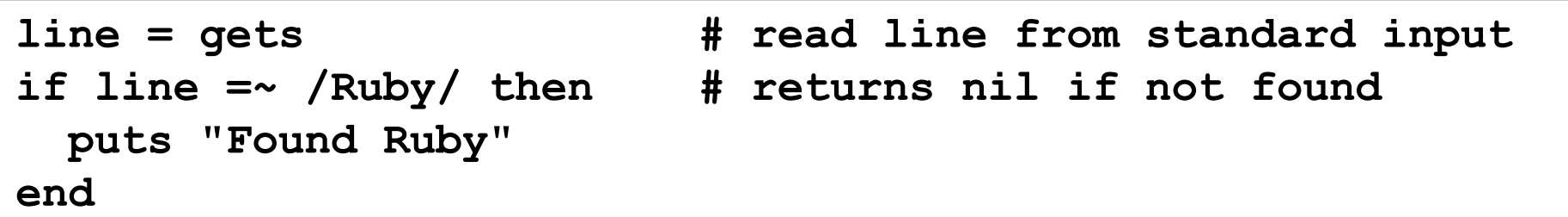

► Can use regular expressions in index, search, etc.

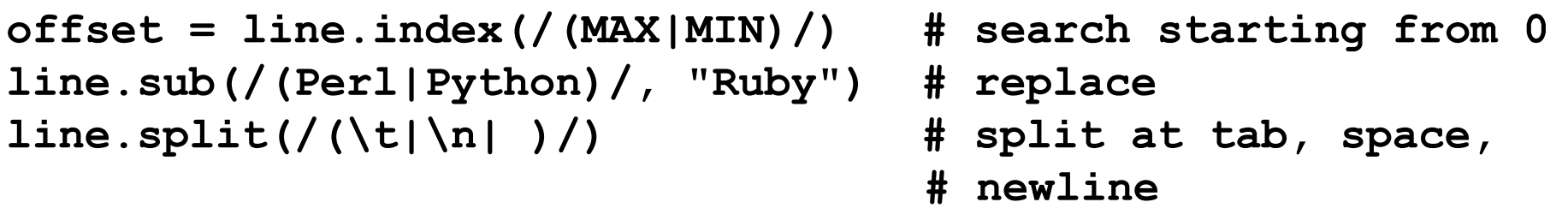

## Repetition in Regular Expressions

- $\blacktriangleright$  /(Ruby)\*/
	- {"" , "Ruby", "RubyRuby", "RubyRubyRuby", ...}
	- \* means *zero or more occurrences*
- $\blacktriangleright$  /Ruby+/
	- {"Ruby", "Rubyy", "Rubyyy", ... }
	- + means *one or more occurrence*
	- so /e+/ is the same as /ee<sup>\*</sup>/
- $\blacktriangleright$  /(Ruby)?/
	- {"" , "Ruby"}
	- ? means *optional*, i.e., zero or one occurrence

## Repetition in Regular Expressions

- $\blacktriangleright$  /(Ruby){3}/
	- {"RubyRubyRuby"}
	- $\{x\}$  means repeat the search for exactly x occurrences
- $\blacktriangleright$  /(Ruby){3,}/
	- {"RubyRubyRuby", "RubyRubyRubyRuby", ...}
	- $\{x,\}$  means repeat the search for at least x occurrences
- $\blacktriangleright$  /(Ruby){3, 5}/
	- {"RubyRubyRuby", "RubyRubyRubyRuby", "RubyRubyRubyRubyRuby"}
	- {x, y} means repeat the search for at least x occurrences and at most y occurrences

#### Watch Out for Precedence

- /(Ruby)\*/ means {"" , "Ruby", "RubyRuby", ...}
- /Ruby\*/ means {"Rub", "Ruby", "Rubyy", ...}
- $\blacktriangleright$  In general
	- $\cdot$  \* {n} and + bind most tightly
	- Then concatenation (adjacency of regular expressions)
	- Then |
- $\triangleright$  Best to use parentheses to disambiguate
	- Note that parentheses have another use, to extract matches, as we'll see later

## Character Classes

- $\blacktriangleright$  /[abcd]/
	- {"a", "b", "c", "d"} (Can you write this another way?)
- $\sqrt{a-zA-Z0-9}$ 
	- Any upper or lower case letter or digit
- $\blacktriangleright$  /[^0-9]/
	- Any character except 0-9 (the  $\wedge$  is like not and must come first)
- $\blacktriangleright$  /[\t\n ]/
	- Tab, newline or space
- $\triangleright$  /[a-zA-Z \\$][a-zA-Z \\$0-9]\*/
	- Java identifiers (\$ escaped...see next slide)

## Special Characters

- . any character
- ^ beginning of line
- **\$** end of line
- $\sqrt{\$}$  just a  $\$\$
- \d digit, [0-9]
- \s whitespace, [\t\r\n\f\s]
- \w word character, [A-Za-z0-9\_]
- \D non-digit, [^0-9]
- \S non-space, [^\t\r\n\f\s]
- \W non-word, [^A-Za-z0-9\_]

Using /^pattern\$/ ensures entire string/line must match pattern

## Potential Character Class Confusions

#### $\boldsymbol{\Lambda}$

- Inside character classes: *not*
- Outside character classes: beginning of line
- $\blacktriangleright$   $\perp$ 
	- Inside regular expressions: character class
	- Outside regular expressions: array
		- $\triangleright$  Note: [a-z] does not make a valid array
- ( )  $\blacktriangleright$ 
	- Inside character classes: literal characters ( )
		- $\triangleright$  Note /(0..2)/ does not mean 012
	- Outside character classes: used for grouping
- - Inside character classes: range (e.g., a to z given by [a-z])
	- Outside character classes: subtraction

## **Summary**

#### **Let** *re* represents an arbitrary pattern; then:

- /*re*/ matches regexp *re*
- $/(re_1|re_2)/ -$  match either  $re_1$  or  $re_2$
- /(*re*)\*/ match 0 or more occurrences of *re*
- /(*re*)+/ match 1 or more occurrences of *re*
- /(*re*)?/ match 0 or 1 occurrences of *re*
- /(*re*){2}/ match exactly two occurrences of *re*
- $/[a-z]/ -$  same as  $(a|b|c|...|z)$
- $/[0-9]/-$  match any character that is not 0, 1, etc.
- ^, \$ match start or end of string

## Try out regexps at rubular.com

# Rubular

#### a Ruby regular expression editor

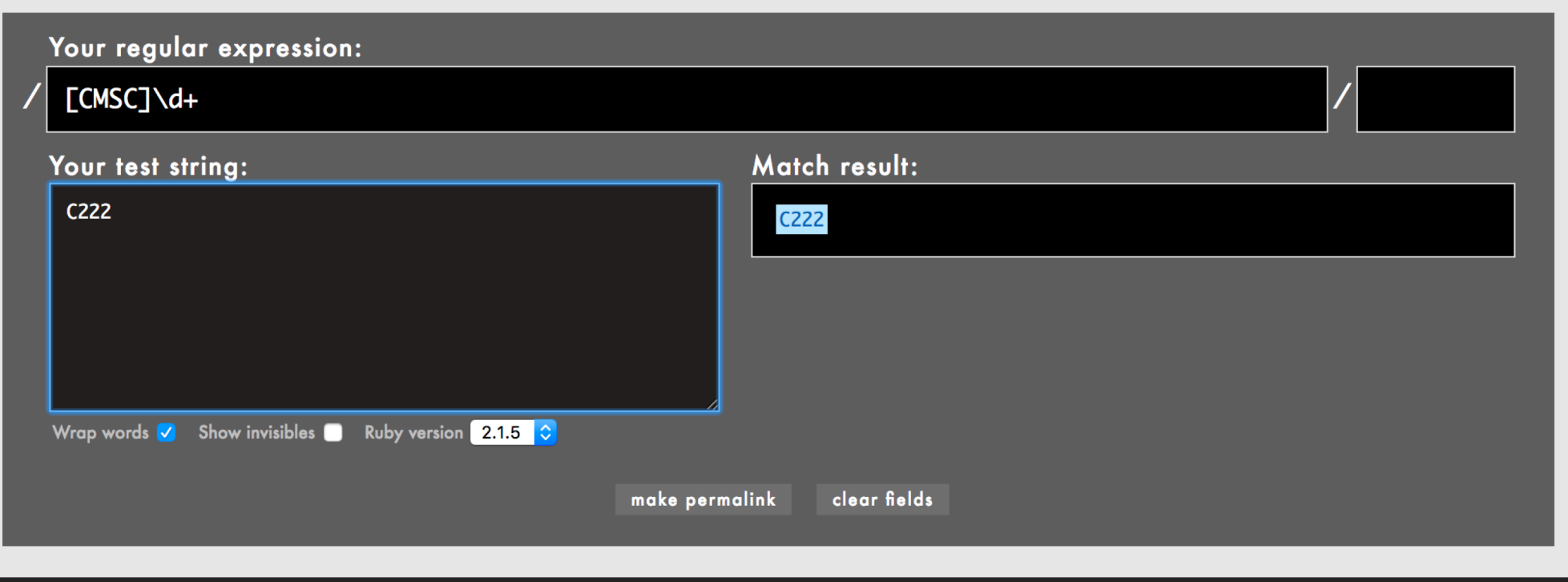

## Regular Expression Practice

- ► Make Ruby regular expressions representing
	- All lines beginning with a or b **/^(a|b)/**
	- All lines containing at least two (only alphabetic) words separated by white-space **/[a-zA-Z]+\s+[a-zA-Z]+/**
	- All lines where a and b alternate and appear at least once **/^((ab)+ a?)|((ba)+ b?)\$/**
	- An expression which would match both of these lines (but not radically different ones)
		- <sup>Ø</sup> CMSC330: Organization of Programming Languages: Fall 2016
		- <sup>Ø</sup> CMSC351: Algorithms: Fall 2016

How many different strings could this regex match?

#### **/^Hello. Anyone awake?\$/**

- A. 1
- B. 2
- C. 4

#### D. More than 4

How many different strings could this regex match?

e or nothing

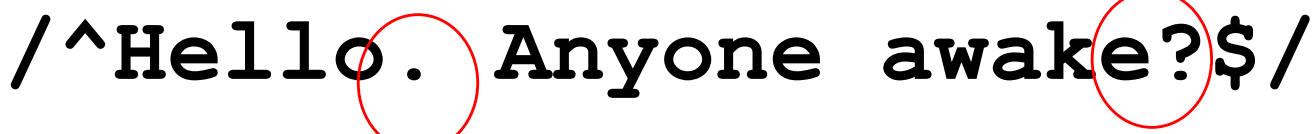

- A. 1 Matches any character
- B. 2
- C. 4
- D. More than 4

Which regex is not equivalent to the others?

- **A. ^[computer]\$**
- **B. ^(c|o|m|p|u|t|e|r)\$**
- **C. ^([comp]|[uter])\$**
- **D. ^c?o?m?p?u?t?e?r?\$**

Which regex is not equivalent to the others?

- **A. ^[computer]\$**
- **B. ^(c|o|m|p|u|t|e|r)\$**
- **C. ^([comp]|[uter])\$**
- **D. ^c?o?m?p?u?t?e?r?\$**

Which string does not match the regex?

$$
/[a-z]{4}\ddot{\{3\}}
$$

- **A. "cmsc\d\d\d"**
- **B. "cmsc330"**
- **C. "hellocmsc330"**
- **D. "cmsc330world"**

# Which string does not match the regex? Recall that without  $\wedge$  and \$, a regex will match any substring

#### **/[a-z]{4}\d{3}/**

- **A. "cmsc\d\d\d"**
- **B. "cmsc330"**
- **C. "hellocmsc330"**
- **D. "cmsc330world"**

# Extracting Substrings based on R.E.'s Method 1: Back References

Two options to extract substrings based on R.E.'s:

- Use back references
	- Ruby remembers which strings matched the parenthesized parts of r.e.'s
	- These parts can be referred to using special variables called back references (named \$1, \$2,…)

#### Back Reference Example

**Extract information from a report** 

$$
\boxed{\text{gets = '^\text{Min}: (\dagger) \text{Max}: (\dagger) \text{ $5/$} \text{ sets } min = $1$} \text{ max = $3$} \text{ min, max = $2$} \text{ min}
$$

- Warning
	- Despite their names, \$1 etc are local variables

```
def m(s)
  s =~ /(Foo)/
 puts $1 # prints Foo
end
m("Foo")
puts $1 # prints nil
```
## Another Back Reference Example

- $\blacktriangleright$  Warning 2
	- If another search is performed, all back references are reset to nil

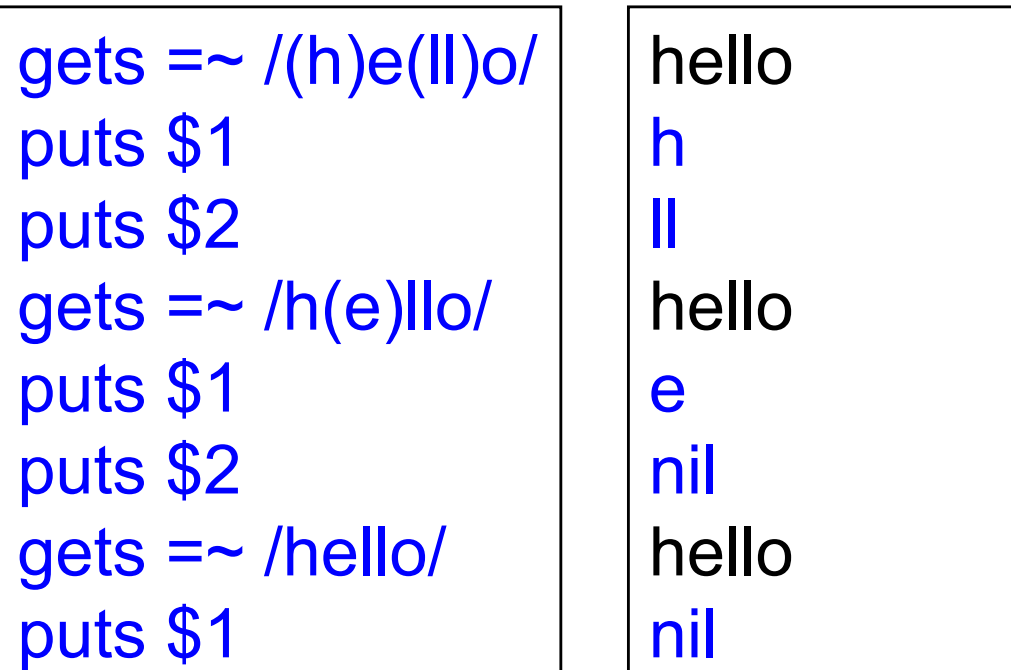

What is the output of the following code?

$$
s = "help I'm stuck in a text editor"\n
$$
s = \sqrt{([A-Z]+)} /
$$
  
\n
$$
puts $1
$$
$$

- A. help
- $B<sub>1</sub>$
- C. I'm
- D. I'm stuck in a text editor

What is the output of the following code?

$$
s = "help I'm stuck in a text editor"\n
$$
s = \sqrt{([A-Z]+)} /
$$
  
\n
$$
puts $1
$$
$$

- A. help
- $B.$
- C. I'm
- D. I'm stuck in a text editor

What is the output of the following code?

"Why was 6 afraid of  $7$ ?" =~  $/\dsc(\wedge w+)$ . \*  $(\dcirc)$ **puts \$2**

> A. afraid B. Why C. 6 D. 7

What is the output of the following code?

"Why was 6 afraid of  $7$ ?" =~  $/\dsc(\wedge w+)$ . \*  $(\dcirc)$ **puts \$2**

> A. afraid B. Why C. 6 D. 7

## Method 2: String.scan

- ► Also extracts substrings based on regular expressions
- ► Can optionally use parentheses in regular expression to affect how the extraction is done
- $\blacktriangleright$  Has two forms that differ in what Ruby does with the matched substrings
	- The first form returns an array
	- The second form uses a code block
		- $\triangleright$  We'll see this later

## First Form of the Scan Method

- *str*.scan(*regexp*)
	- If regexp doesn't contain any parenthesized subparts, returns an array of matches

<sup>Ø</sup> An array of all the substrings of *str* which matched

$$
s = "CMSC 330 Fall 2007"
$$
  
s.scan (/\s+ \s+/)  
# returns array ['CMSC 330", "Fall 2007"]

<sup>Ø</sup> Note: these strings are chosen sequentially from as yet unmatched portions of the string, so while "330 Fall" does match the regular expression above, it is *not* returned since "330" has already been matched by a previous substring.

$$
s.\,scan\,(\big/\big\backslash S\{2\}\big/\big)
$$

**# => ["CM", "SC", "33", "Fa", "ll", "20", "07"]**

## First Form of the Scan Method (cont.)

- If regexp contains parenthesized subparts, returns an array of arrays
	- $\triangleright$  Each sub-array contains the parts of the string which matched one occurrence of the search

**s = "CMSC 330 Fall 2007" s.scan(/(\S+) (\S+)/) # [["CMSC", "330"], # ["Fall", "2007"]]**

- $\triangleright$  Each sub-array has the same number of entries as the number of parenthesized subparts
- $\triangleright$  All strings that matched the first part of the search (or \$1 in back-reference terms) are located in the first position of each sub-array

#### Practice with Scan and Back-references

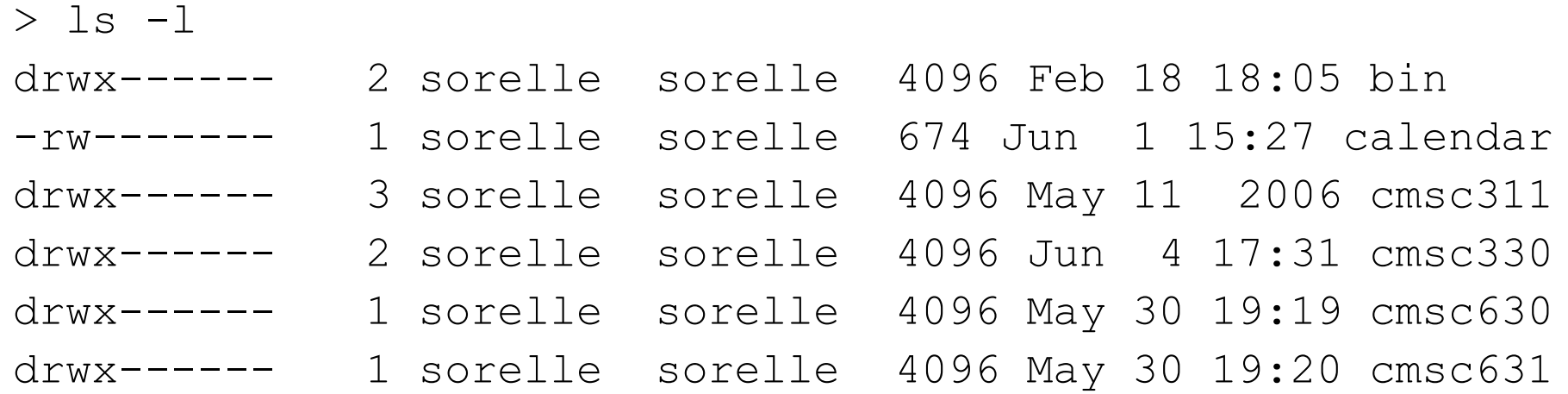

#### Extract just the file or directory name from a line using

• scan • back-references  $name = line.scan/(s+$/) # ['bin']$ **if line =~ /(\S+\$)/ name = \$1 # bin end**

What is the output of the following code?

$$
s = "Hello World"\nt = s.scan (/ w{2})/).length\nputs t
$$

A. 3 B. 4 C. 5 D. 6

What is the output of the following code?

$$
s = "Hello World"\nt = s.scan (/ w{2})/).length\nputs t
$$

A. 3 B. 4 C. 5 D. 6

What is the output of the following code?

$$
s = "To be, or not to be!"
$$
  
a = s.scan (/(\S+) (\S+)/)  
puts a.insert

- **A. ["To","be,","or","not","to","be!"]**
- **B. [["To","be,"],["or","not"],["to","be!"]]**
- **C. ["To","be,"]**
- **D. ["to","be!"]**

What is the output of the following code?

$$
s = "To be, or not to be!"a = s.scan (/(\S+) (\S+) //puts a.insert
$$

- **A. ["To","be,","or","not","to","be!"]**
- **B. [["To","be,"],["or","not"],["to","be!"]]**
- **C. ["To","be,"]**
- **D. ["to","be!"]**

## Second Form of the Scan Method

- ► Can take a code block as an optional argument
- ► str.scan(regexp) { | match | block }
	- Applies the code block to each match
	- Short for str.scan(regexp).each { |match| block }
	- The regular expression can also contain parenthesized subparts

## Example of Second Form of Scan

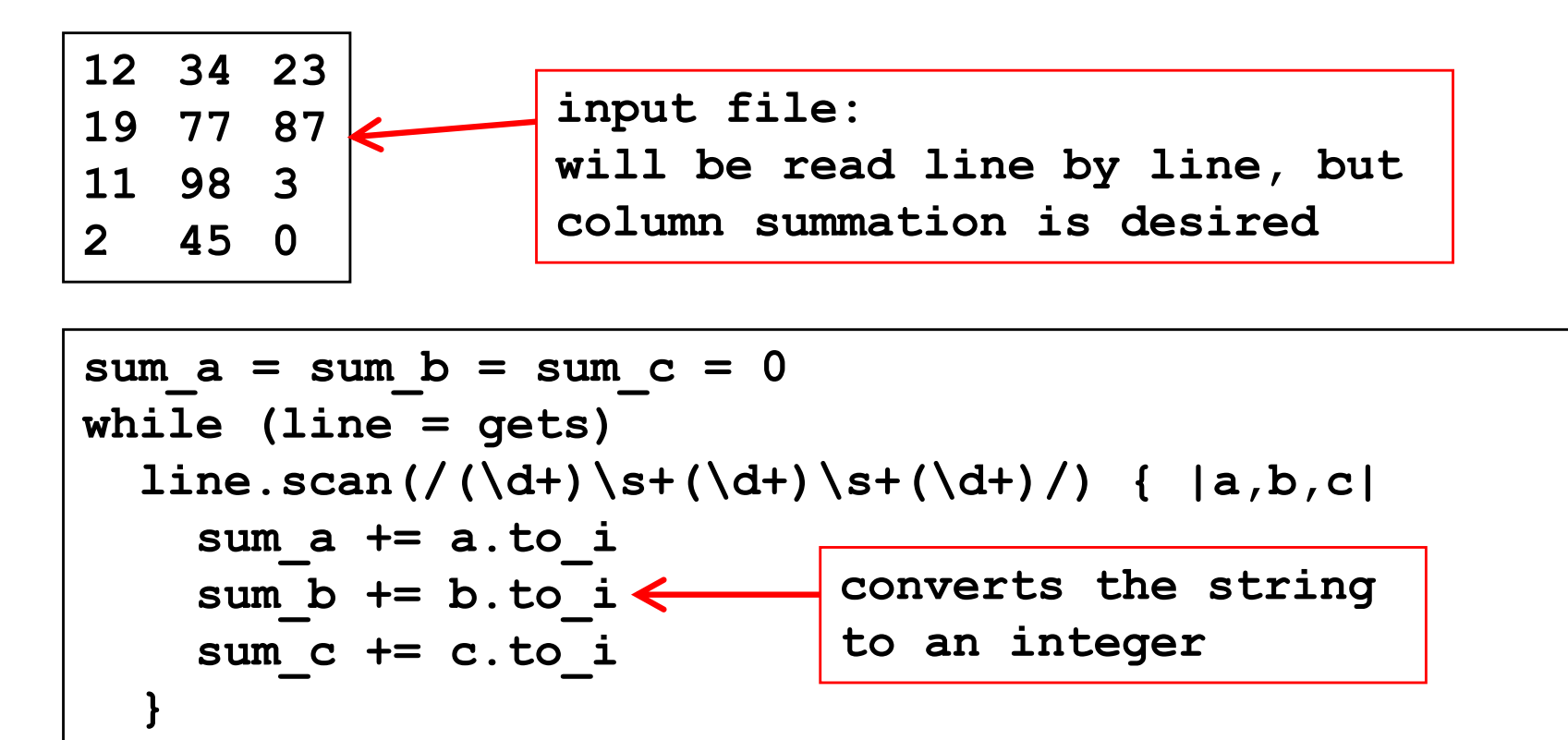

**printf("Total: %d %d %d\n", sum\_a, sum\_b, sum\_c)**

Sums up three columns of numbers

**end**

## Standard Library: File

► Lots of convenient methods for IO

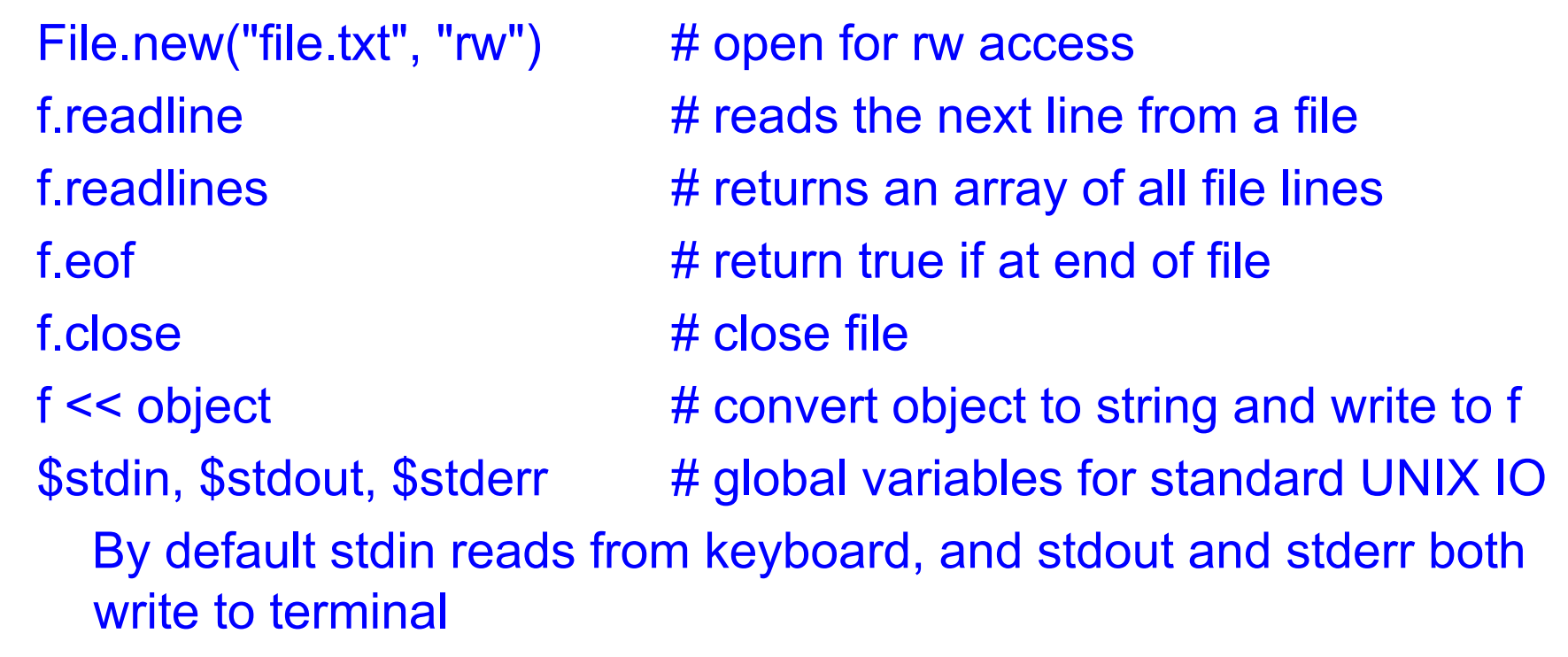

File inherits some of these methods from IO

## **Exceptions**

- ► Use begin...rescue...ensure...end
	- Like try...catch...finally in Java

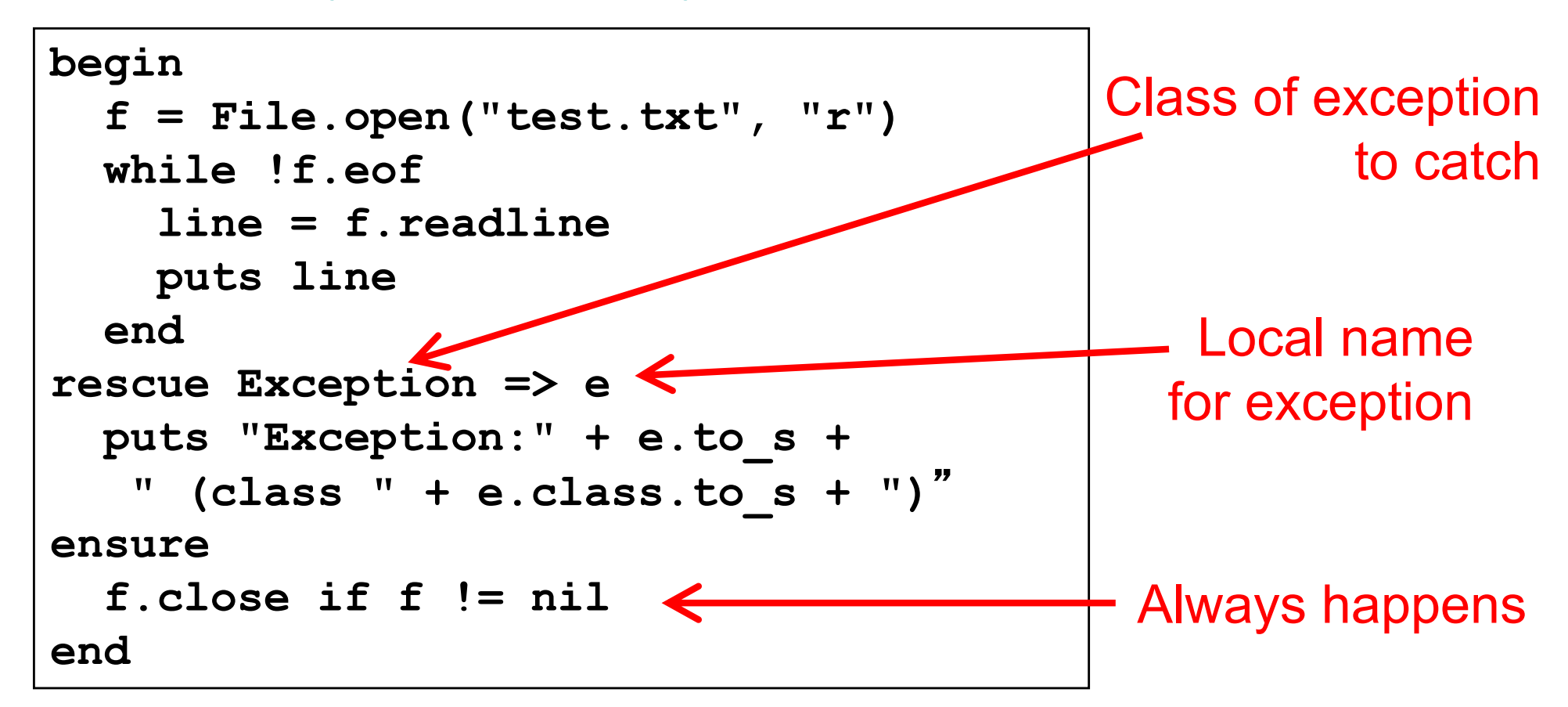

## Command Line Arguments

- ► Stored in predefined global constant ARGV
- Example
	- If
		- $\triangleright$  Invoke test.rb as "ruby test.rb a b c"
	- Then
		- $\triangleright$  ARGV[0] = "a"  $\triangleright$  ARGV[1] = "b"
		- $\triangleright$  ARGV[2] = "c"

## Practice: Amino Acid counting in DNA

Write a function that will take a filename and read through that file counting the number of times each group of three letters appears so these numbers can be accessed from a hash.

(assume: the number of chars per line is a multiple of 3)

gcggcattcagcacccgtatactgttaagcaatccagatttttgtgtataacataccggc catactgaagcattcattgaggctagcgctgataacagtagcgctaacaatgggggaatg tggcaatacggtgcgattactaagagccgggaccacacaccccgtaaggatggagcgtgg taacataataatccgttcaagcagtgggcgaaggtggagatgttccagtaagaatagtgg gggcctactacccatggtacataattaagagatcgtcaatcttgagacggtcaatggtac cgagactatatcactcaactccggacgtatgcgcttactggtcacctcgttactgacgga

## Practice: Amino Acid counting in DNA

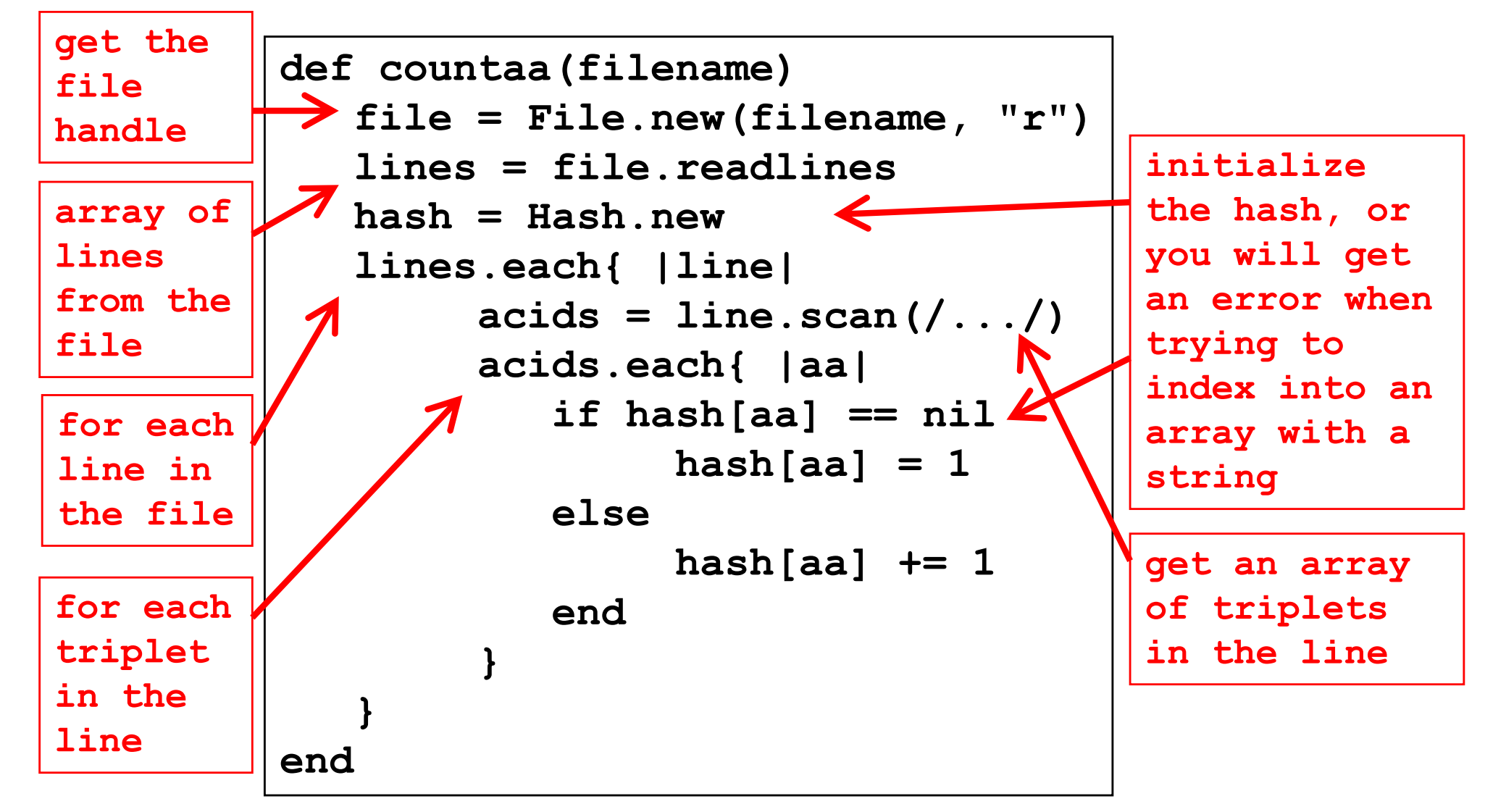

CMSC 330 - Summer 2018 46

## **Comparisons**

- ► Sorting requires ability to compare two values
- ► Ruby comparison method <=>
	- $\geq -1$  = less
	- $\geq 0$  = equals
	- $\ge +1$  = greater
- Examples
	- $3 \leq z \leq 4$  returns  $-1$
	- $\cdot$  4 <=> 3 returns +1
	- $3 \leq z \leq 3$  returns 0

# **Sorting**

#### ► Two ways to sort an Array

- Default sort (puts values in ascending order)  $\triangleright$  [2,5,1,3,4].sort # returns [1,2,3,4,5]
- Custom sort (based on value returned by code block}
	- $\ge$  [2,5,1,3,4].sort {  $|x,y|$  y <=> x } # returns [5,4,3,2,1]
	- $\triangleright$  Where -1 = less, 0 = equals, +1 = greater
	- $\triangleright$  Code block return value used for comparisons

## Ruby Summary

- **Interpreted**
- **Implicit declarations**
- Dynamically typed
- ► Built-in regular expressions
- ► Easy string manipulation
- Object-oriented
	- Everything (!) is an object
- ► Code blocks
	- Easy higher-order programming!
	- Get ready for a lot more of this...

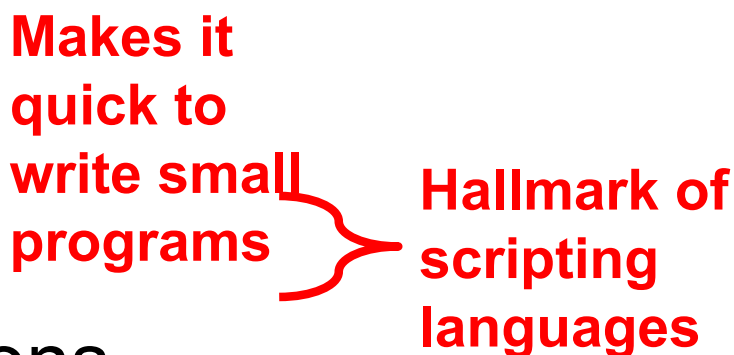

## **Other Scripting Languages**

- ► Perl and Python are also popular scripting languages
	- Also are interpreted, use implicit declarations and dynamic typing, have easy string manipulation
	- Both include optional "compilation" for speed of loading/execution
- ► Will look fairly familiar to you after Ruby
	- Lots of the same core ideas
	- All three have their proponents and detractors
	- Use whichever language you personally prefer

## Example Perl Program

```
#!/usr/bin/perl
foreach (split(//, $ARGV[0])) {
  if ($G{$_}) {
    $RE .= "\\" . $G{$_};
  } else {
    $RE .= $N ? "(?!\sqrt{"} .
  join("|\\",values(%G)) . ')(\w)' : '(\w)';
    $G{S_} = ++$N;
} }
```
## Example Python Program

```
#!/usr/bin/python
import re
list = ("deep", "deer", "duck") 
x = re.compile("^\\S{3,5}.[aeiou]")for i in list:
  if re.match(x, i):
    print I
  else:
    print
```